LMO-UAK\_V02

**INTERNAL ATAPI(E-IDE) MO UNIT**

## MO

LMO-UAxxK

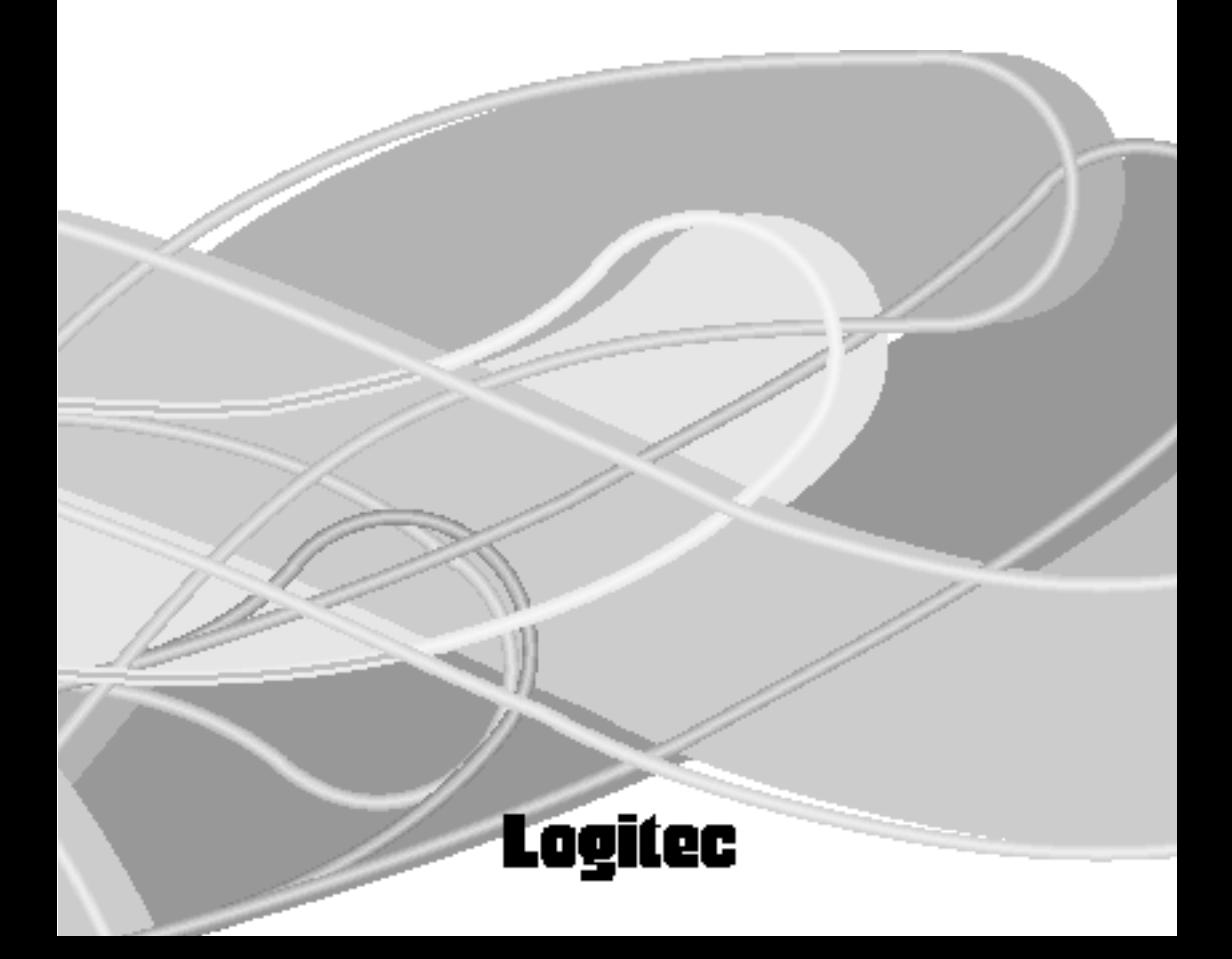

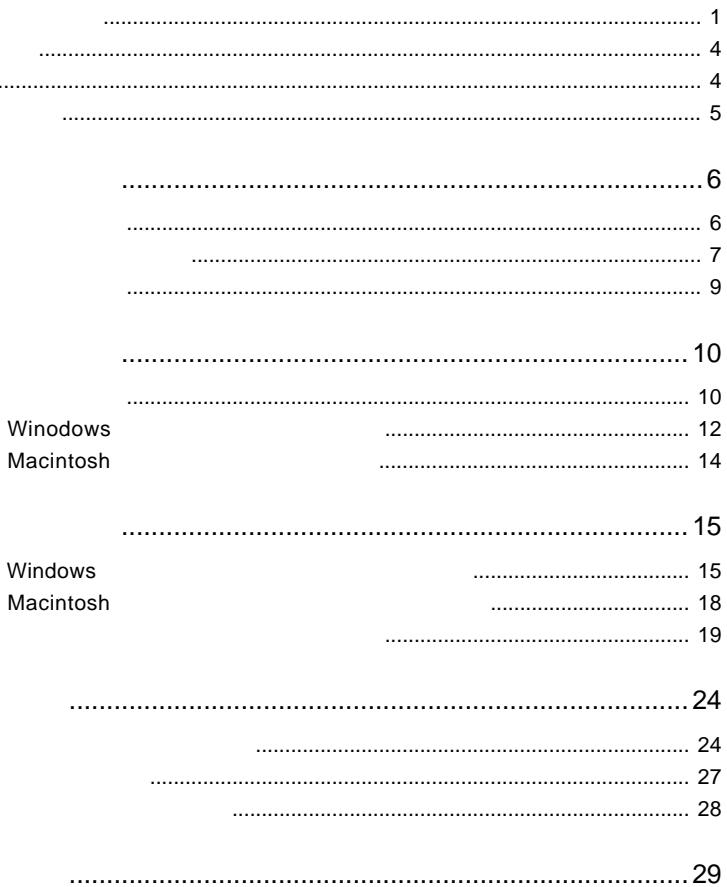

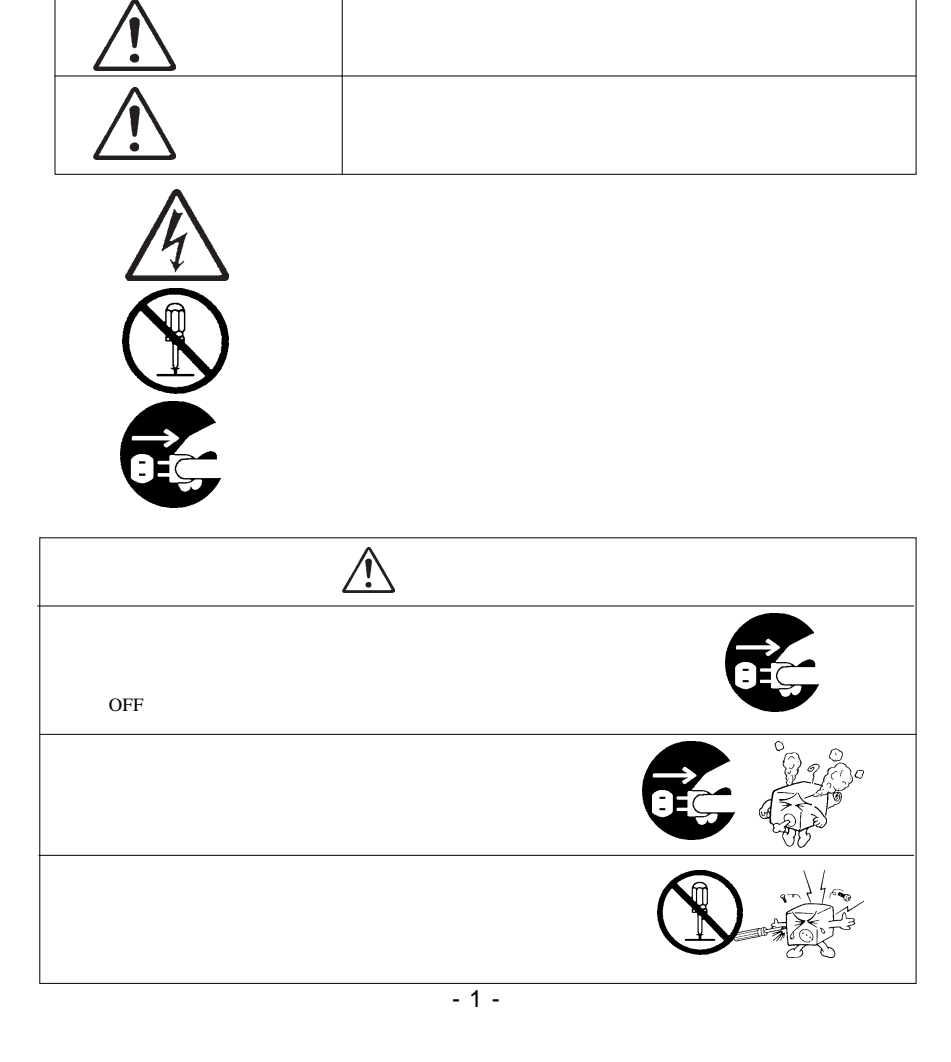

・本書は読み終わった後も、必ずいつでも見られる場所に保管しておいてください。

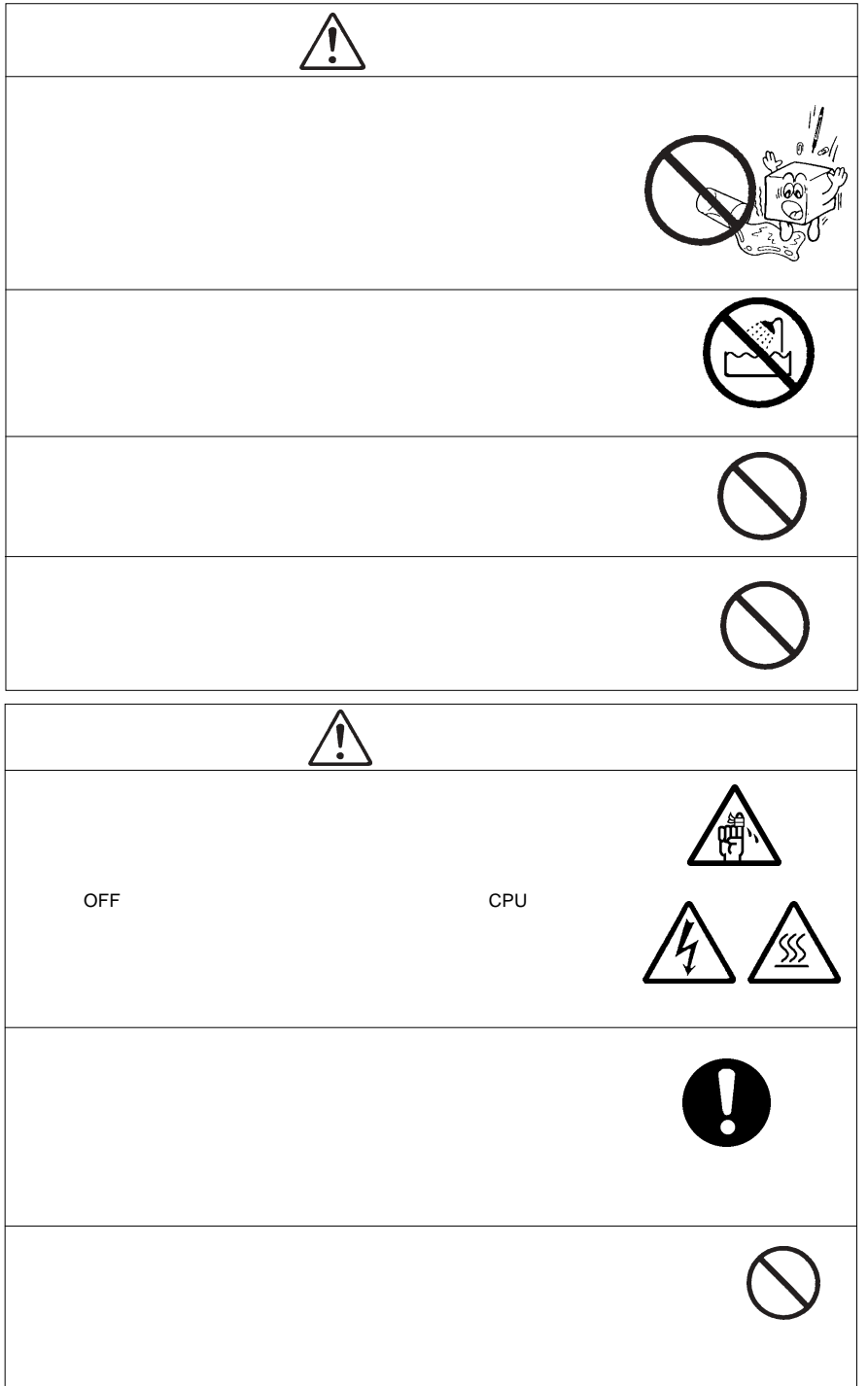

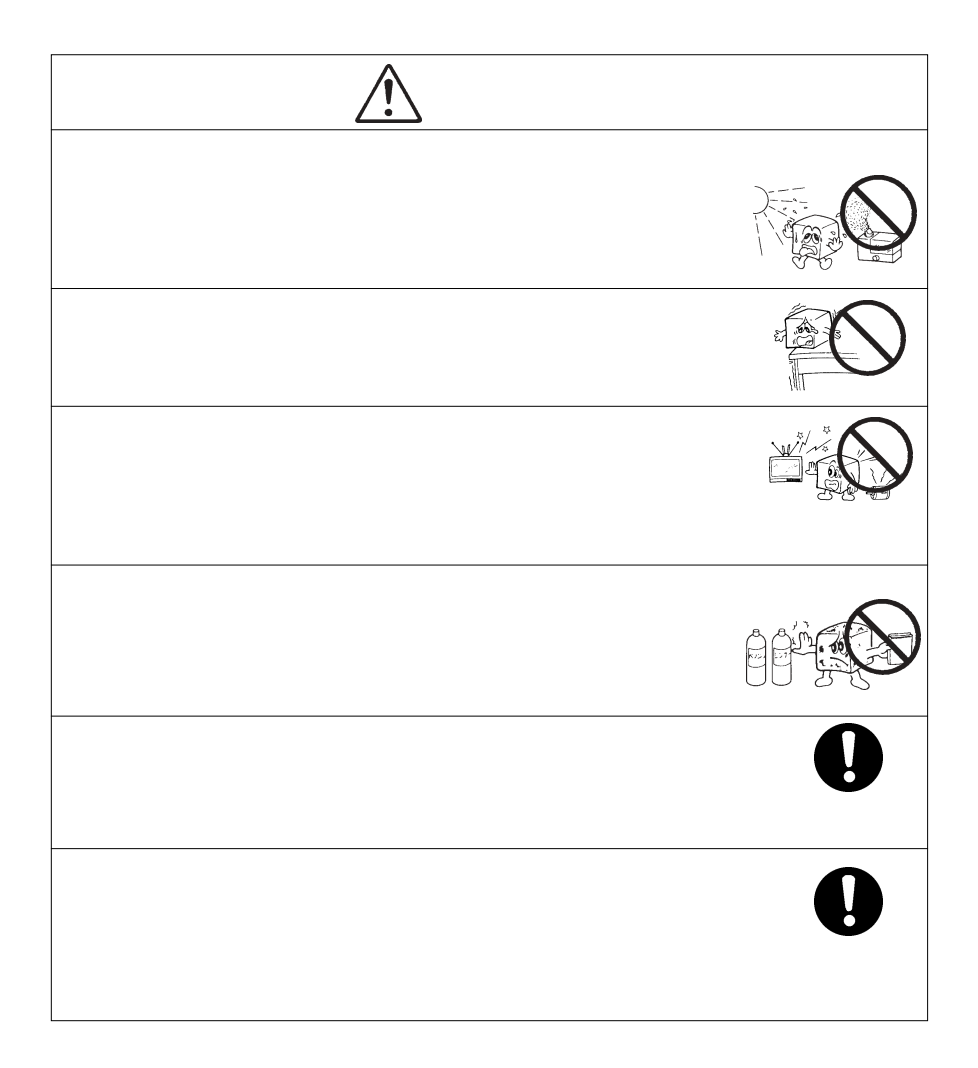

 $\begin{array}{|c|c|c|}\hline \bullet & \bullet & \bullet\end{array}$ 

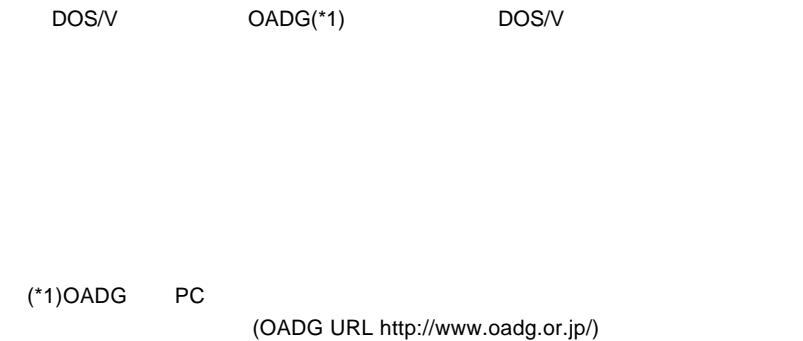

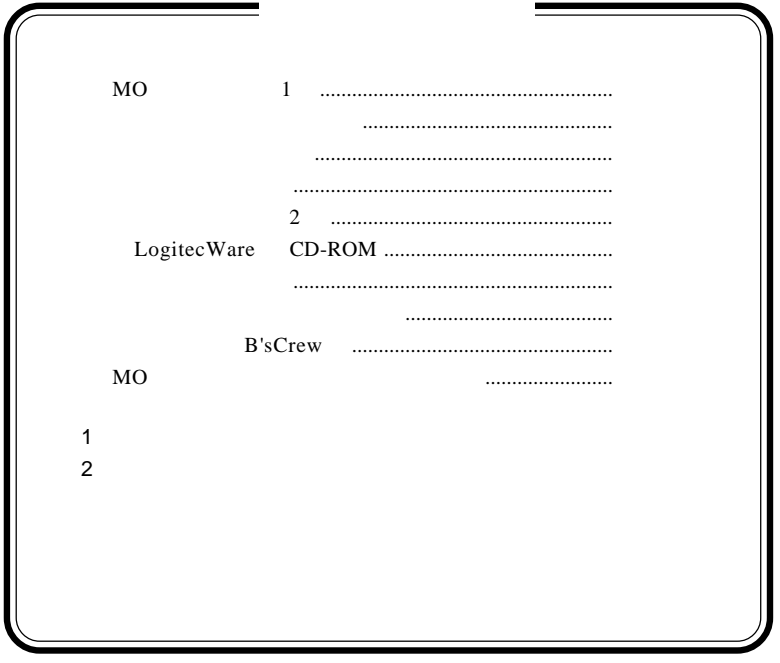

MS<sup>®</sup> Windows ® Microsoft Corporation Macintosh Mac OS

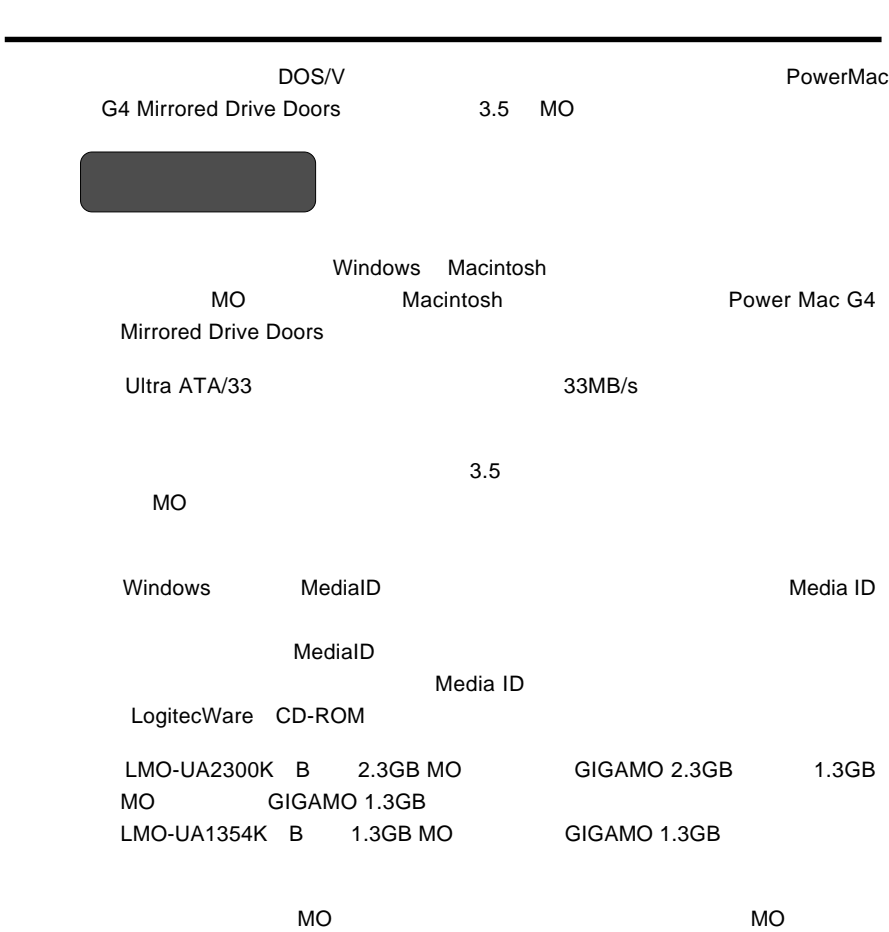

第1章 製品のご紹介

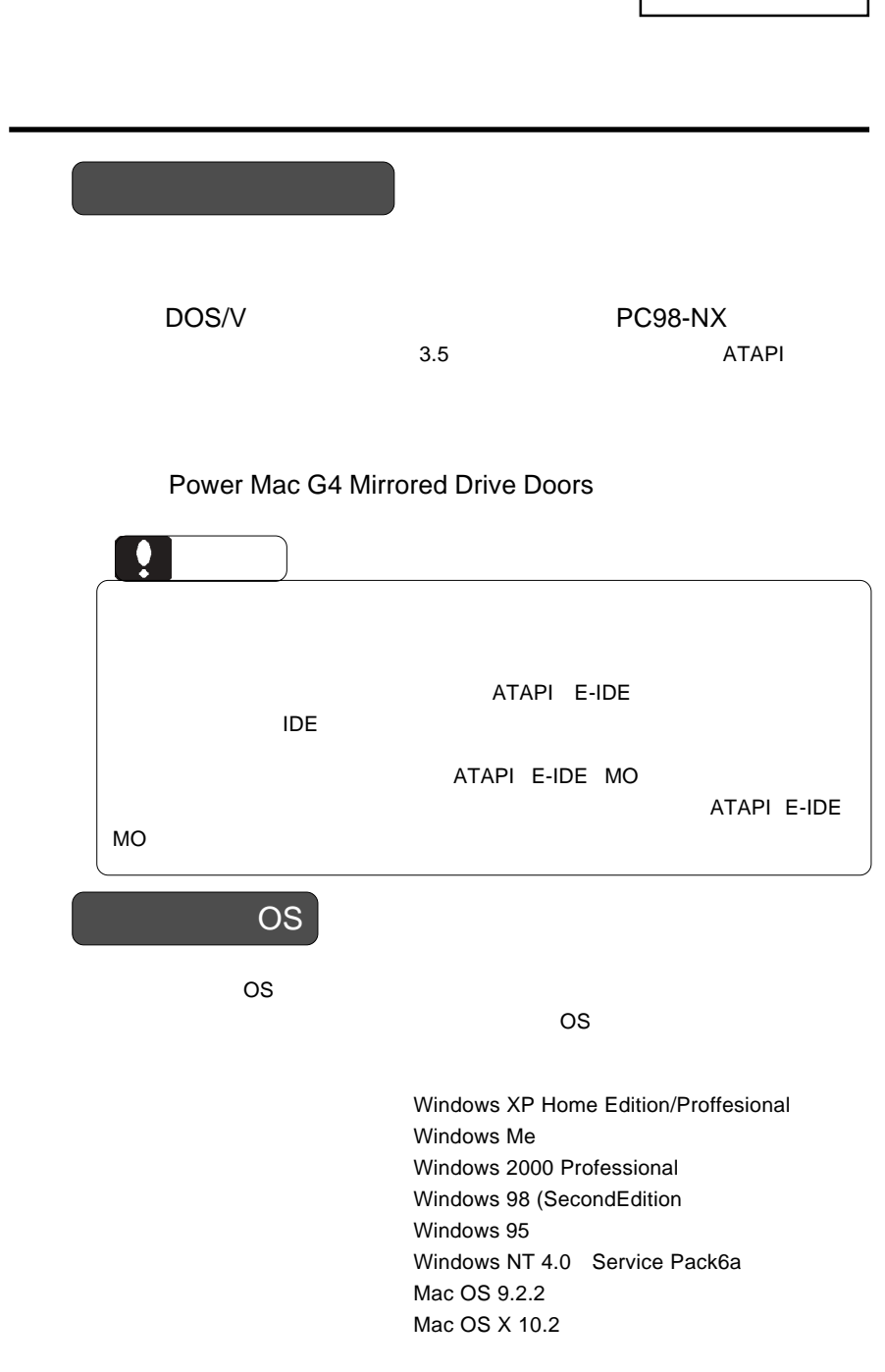

# ご注意 Windows95 ATAPI E-IDE

 $MO$ 

MO

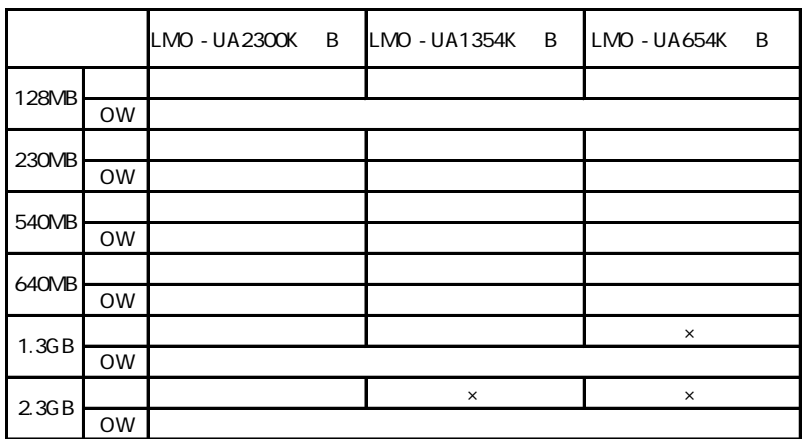

 $\sim$  OW  $\sim$ 

 $\mathsf X$ 

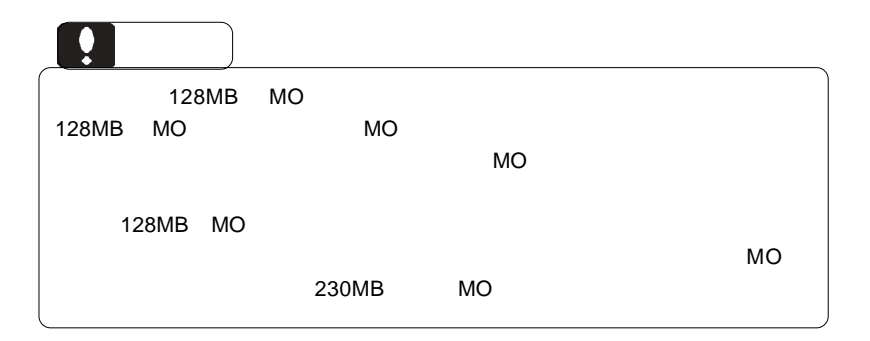

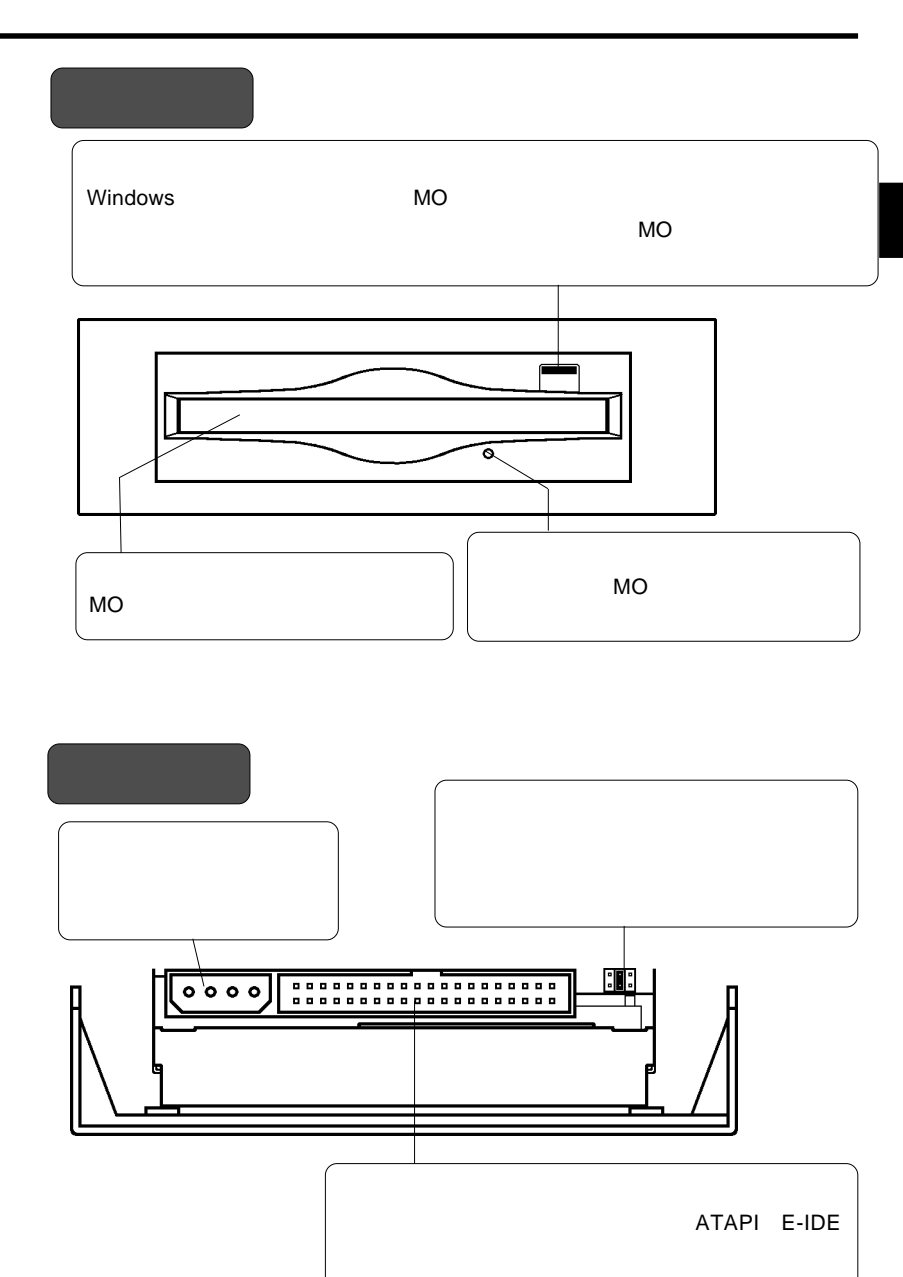

**1**

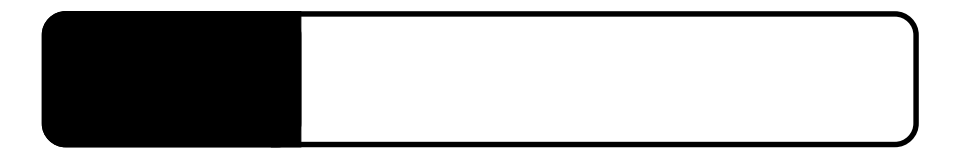

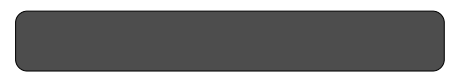

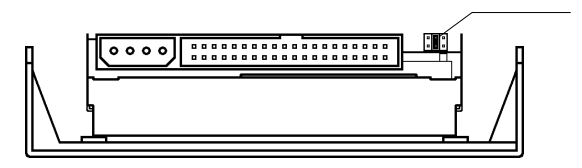

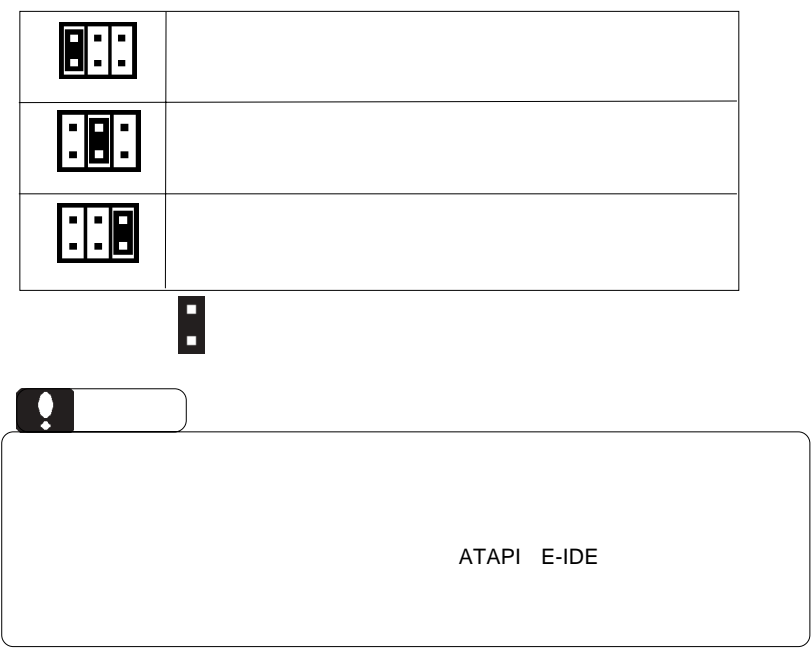

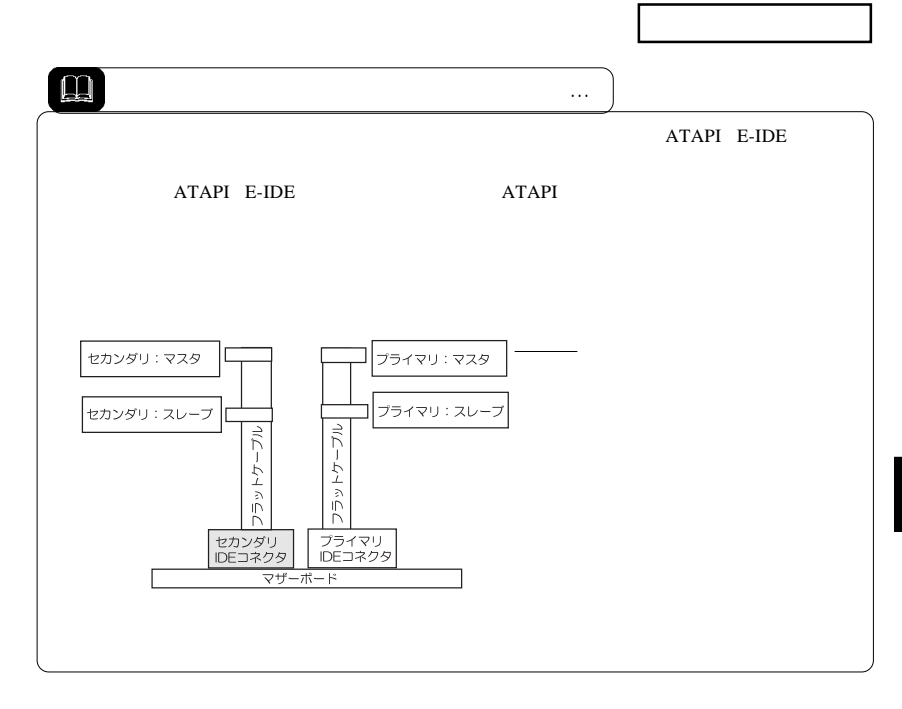

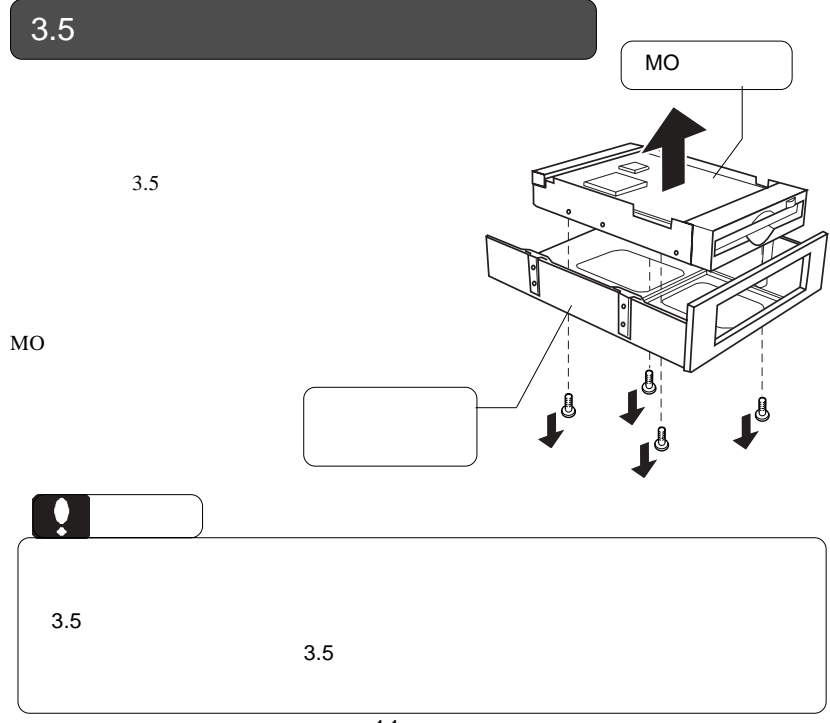

**2**

■接続例

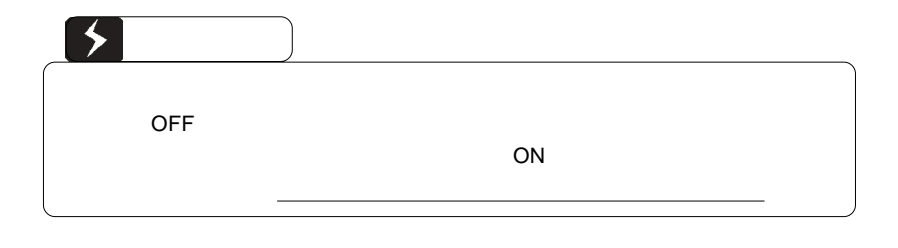

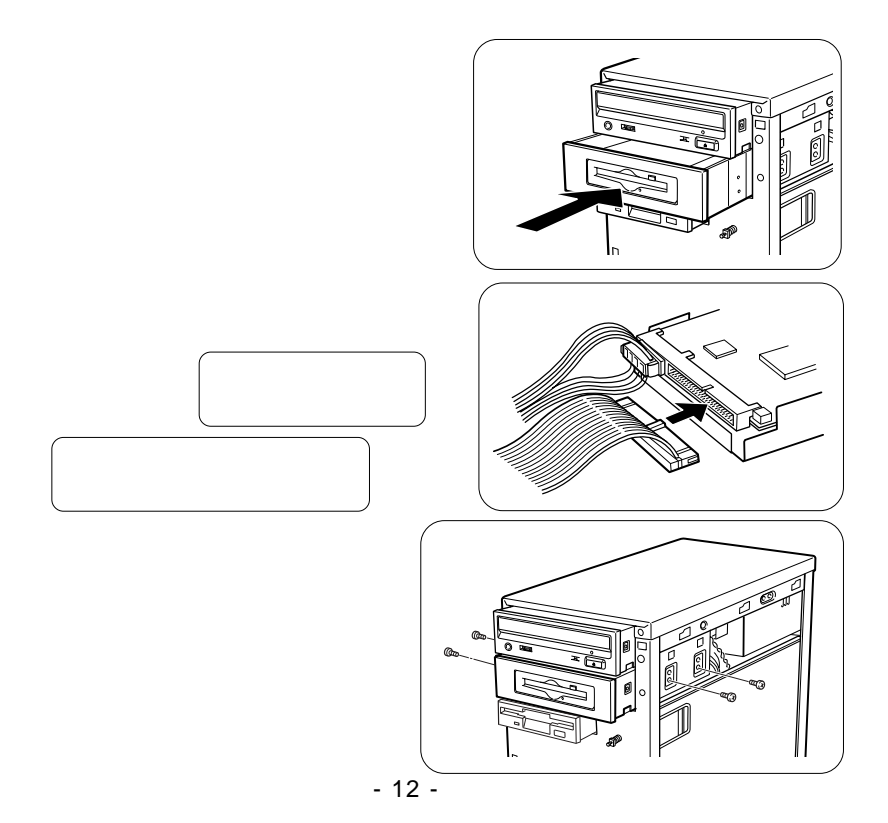

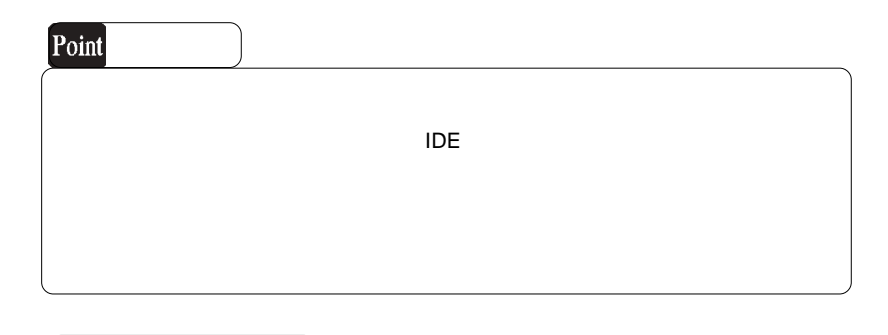

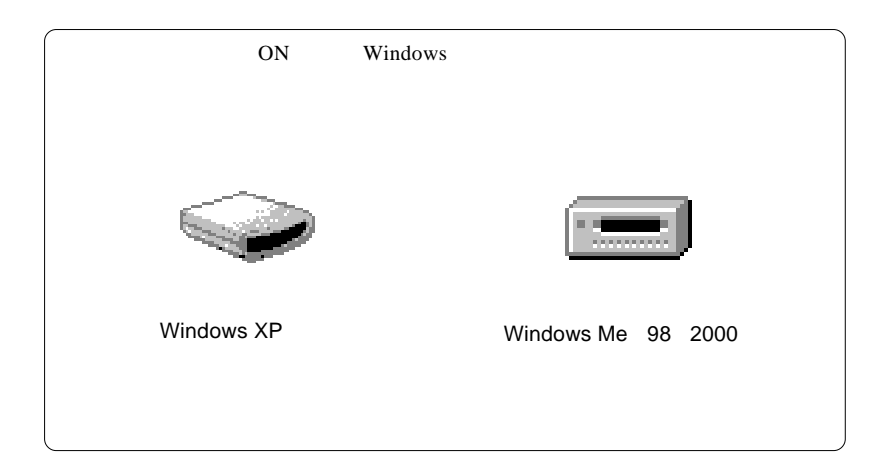

**PowerMac G4 Mirrored Drive Doors** PowerMac G4 Mirrored Drive Doors PowerMac G4

 $MO$ 

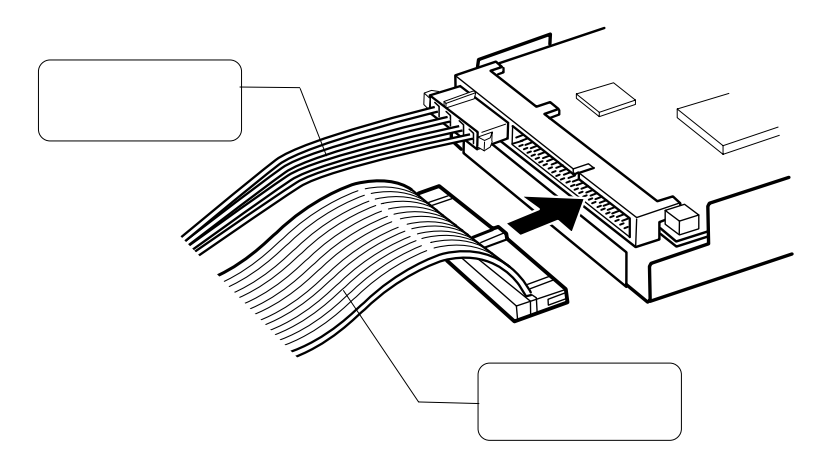

#### Windows

Windows

 $MO$ 

第3章 接続後の作業

LogitecWare CD-ROM CD-ROM

 $1.$ 最もわかかり ウトウェア マニュアルの参照(M) 高  $\frac{49}{7007}$  $\begin{picture}(130,10) \put(0,0){\line(1,0){10}} \put(15,0){\line(1,0){10}} \put(15,0){\line(1,0){10}} \put(15,0){\line(1,0){10}} \put(15,0){\line(1,0){10}} \put(15,0){\line(1,0){10}} \put(15,0){\line(1,0){10}} \put(15,0){\line(1,0){10}} \put(15,0){\line(1,0){10}} \put(15,0){\line(1,0){10}} \put(15,0){\line(1,0){10}} \put(15,0){\line($ itecWa<br>기간 式務制 <br>補足説明の参照(B) 鳳 圖<br>概要 â 厦 セットアップの起動(E) MO用<br>セキュリティク 2. we have the set of  $\mathcal{L}$ -<br>「ディスクユーティリティ」に含まれる「MOメディアフォーマッタ」<br>Ver1.13」は、簡単操作のMOメディア用フォーマッタソフトです。 CDの参照(D) **Tes**http://www.logitec.co.jp **開め** Point Windows Me 98/95 ポーネットの選  $\overline{\mathbf{x}}$ インストールするコメギーネントを選択し、インストールしないロメギーネントを<br>クソフして下さい。 2010 L POL<br>2011-2010<br>2012/02/20  $MO$ PRBbk"547 -現明<br>MD対"ィ7、カードディ2かのフォーマットを掲<br>操作で行うことができます。 -<br>必要な容量: 678 K 現在の空き容量: 344896 K Windows  $XP$  2000 NT 4.0  $MO$ 

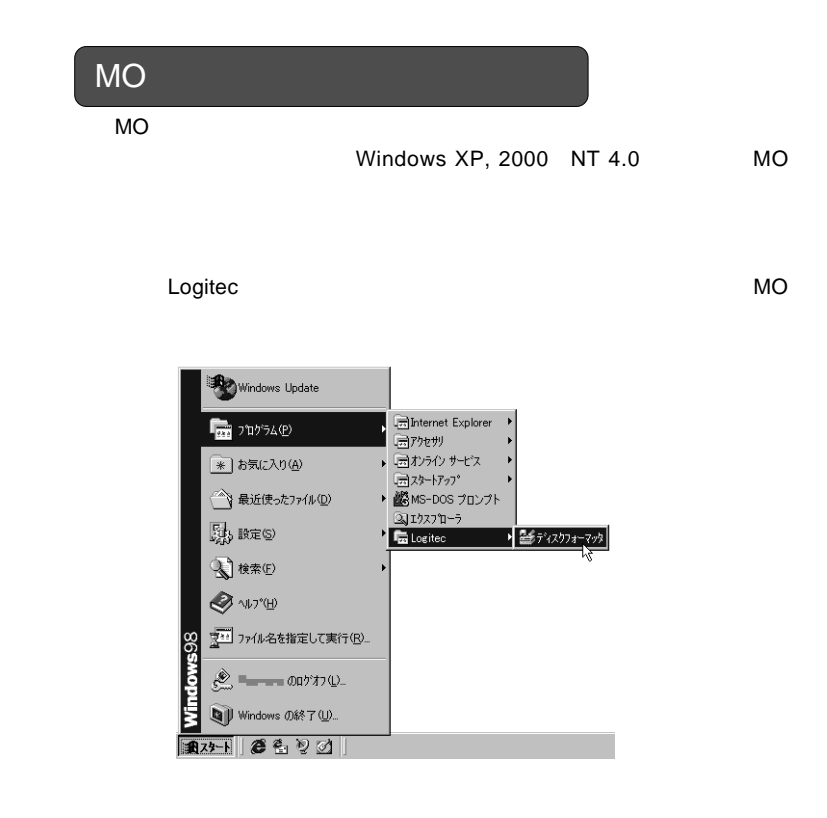

Windows Me 98/95

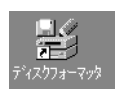

 $MO$ 

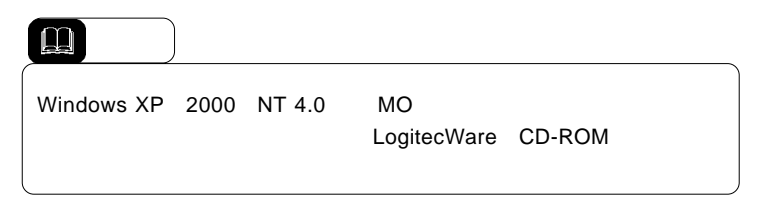

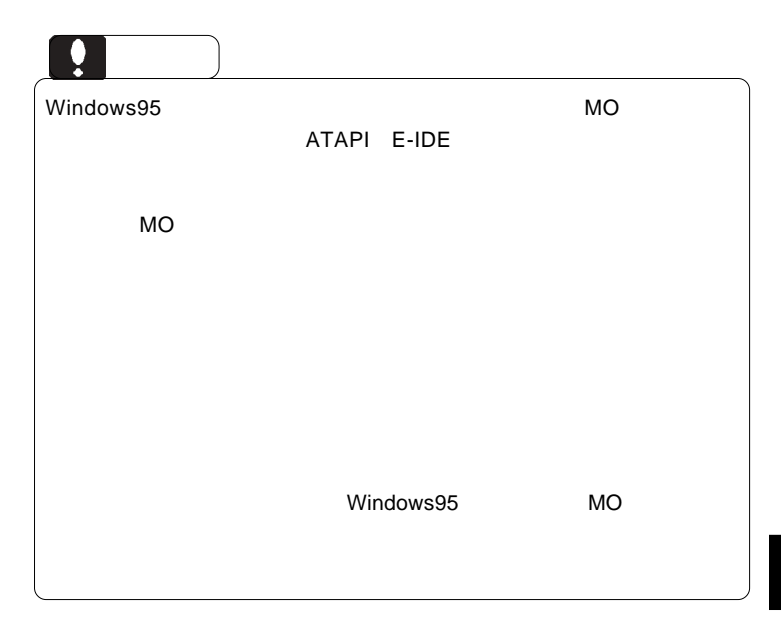

Macintosh **Macintosh** 

**B'sCrew Lite** 

LogitecWare CD-ROM  $MO$ 

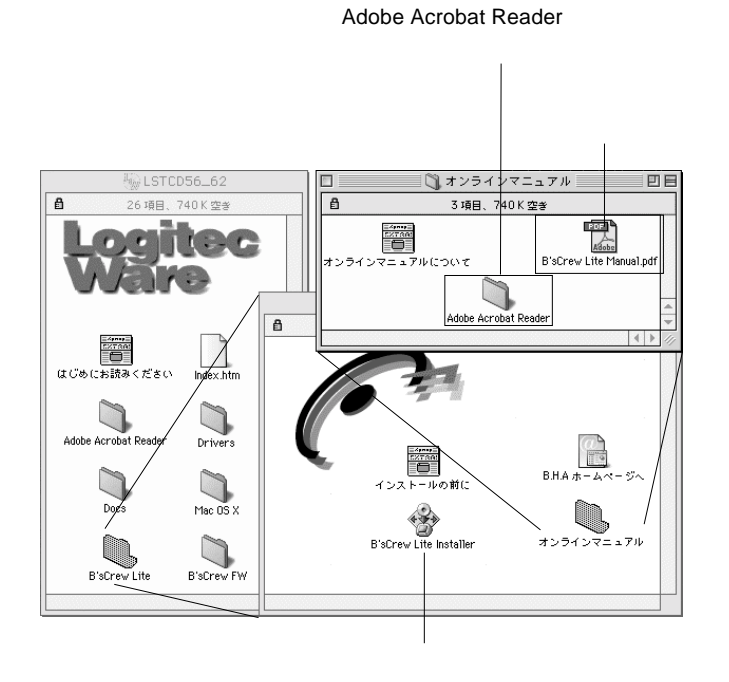

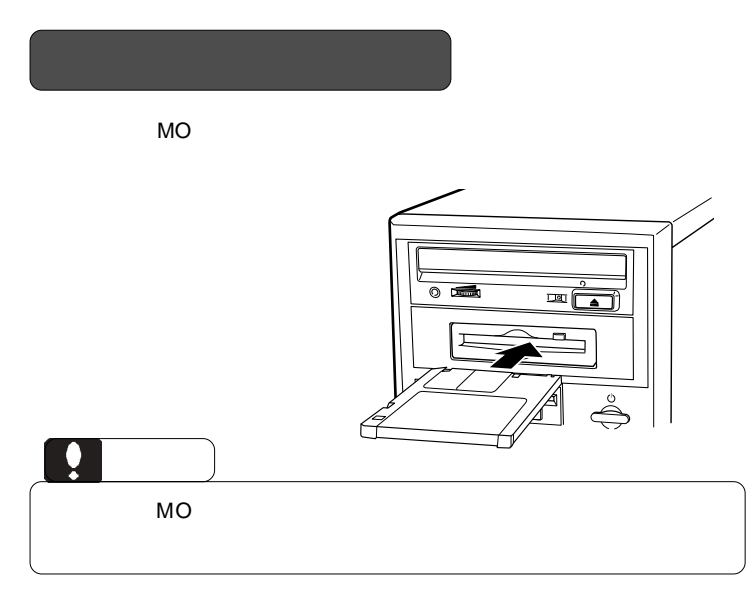

Power Mac G4 Mirrored Drive Doors

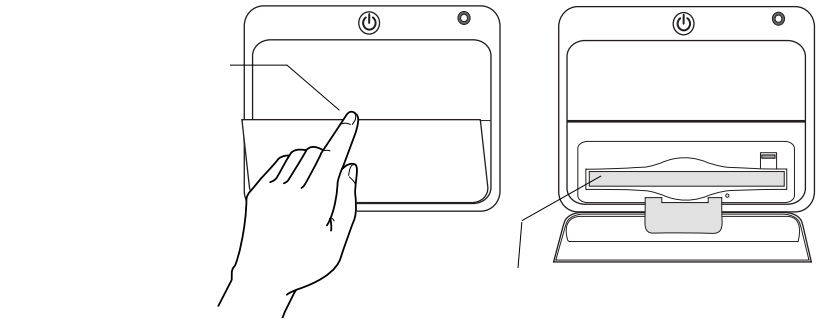

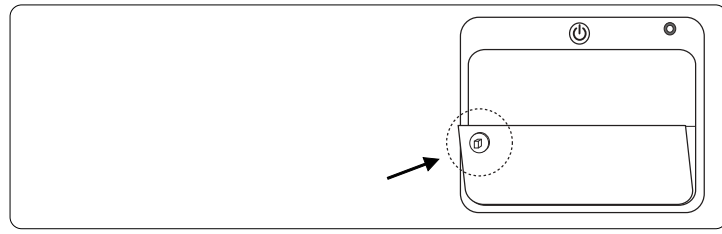

#### Windows

 $W$ indows $\sim$ 

 $*1$ 

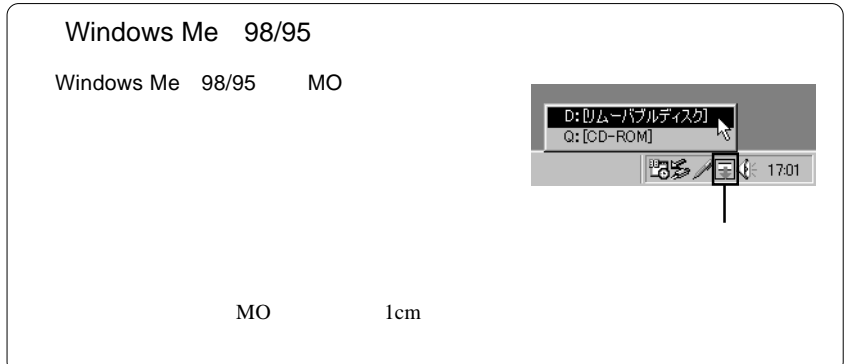

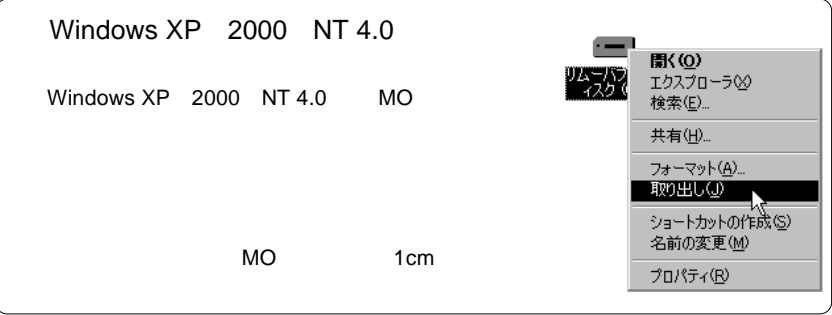

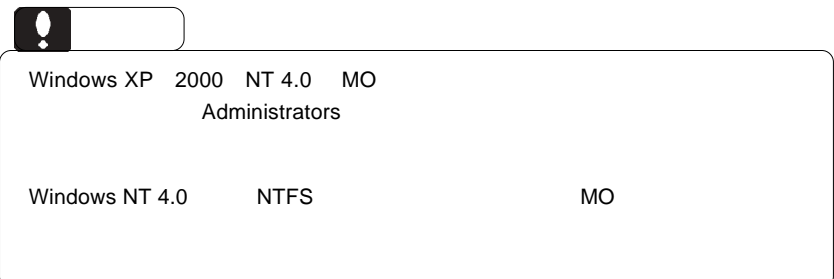

#### Macintosh

Mac OS 上で MO メディアを取り出したい場合は、以下のいずれかの方法で取り出

 $MO$ 

 $\overline{\phantom{a}}$  +E  $\overline{\phantom{a}}$ 

 $MO$ 

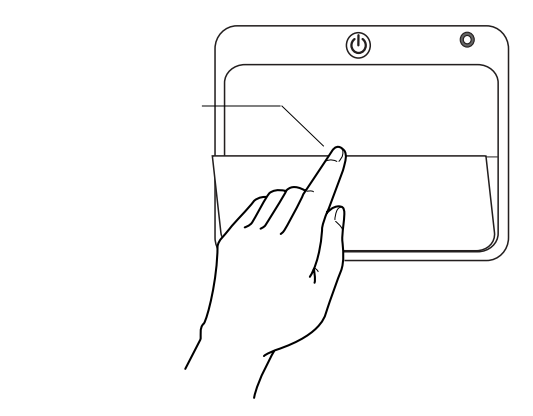

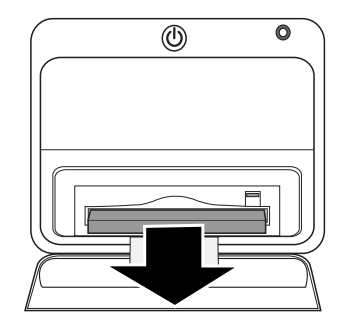

Windows

できます。これを行なうときには、必ずパソコンを行なうときには、必ずパソコンを行なうときには、必ずパソコン本体の電源を行なうときには、必ずパソコン本体の電源を

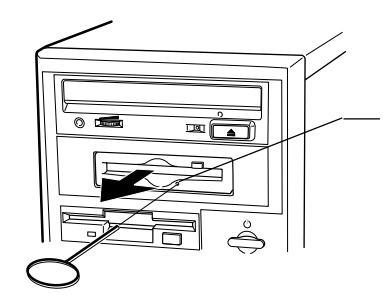

 $\mathsf{cm}$ 

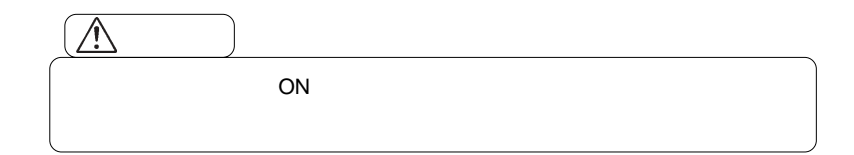

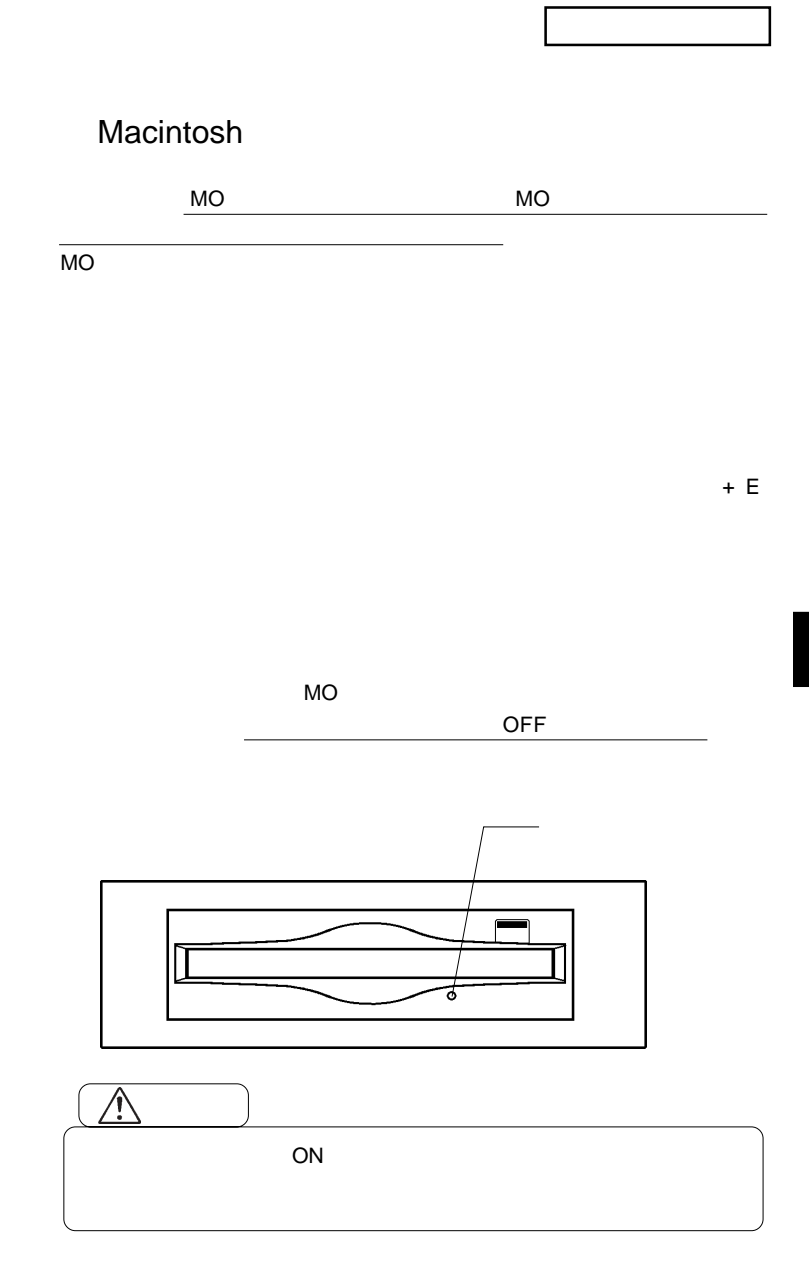

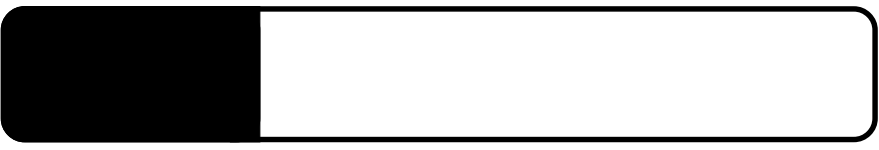

4.1 トラブルシューティング

Windows ATAPI E-IDE

 $\mathsf{x}$ 

Windows Me 98/95

Windows 2000

Windows XP

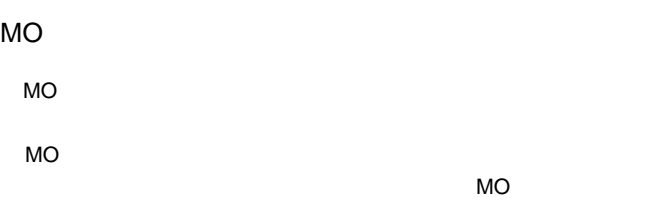

MO X メディアについて しょうかい  $MO$ essential MO MO SANTO MORE TRANSPORTED MORE TRANSPORTED MORE TRANSPORTED THAT A MORE TRANSPORTED THAT A MORE TRANSPORTED THAT A MORE TRANSPORTED THAT A MORE TRANSPORTED THAT A MORE TRANSPORTED THAT A MORE TRANSPORTED THAT A MORE TRANSP

Macintosh **Windows** 

 $MO$ 

MO $\sim$ 

 $MO$ 

MO メディアの取り出しができない。

Windows95 MO

ATAPI E-IDE

Windows95 MO $\Box$ ATAPI E-IDE

#### WindowsNT4.0

WindowsNT4.0 Service Pack 3

WindowsNT4.0

Service Pack 3

WindowsNT4.0 MO

WindowsNT4.0 OS MO WindowsNT4.0

 $MO$ 

**The MO**  $\sim$ 

http://www.logitec.co.jp/

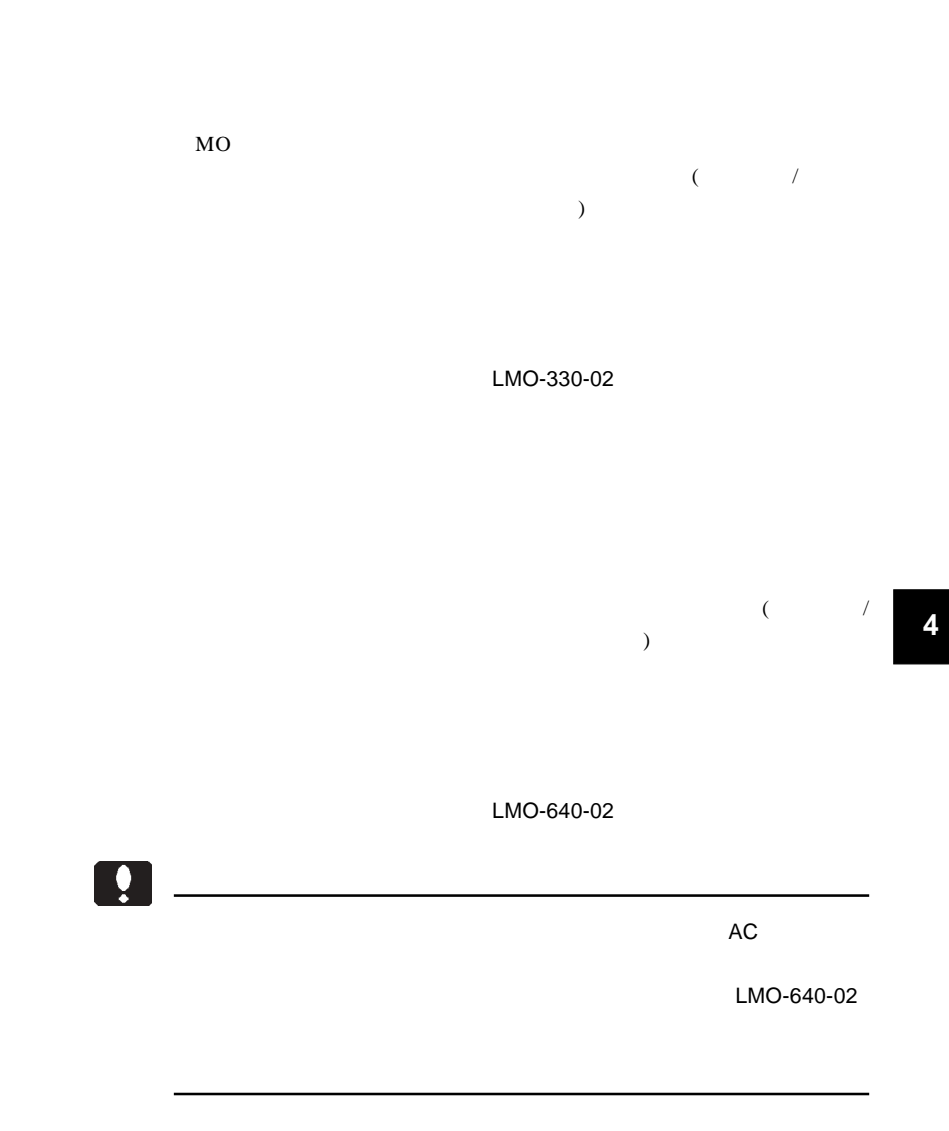

### MO

4.3 オプション品について

 $MO$ 

 $MO$ 

 $MO$ MO  $\mu$ 

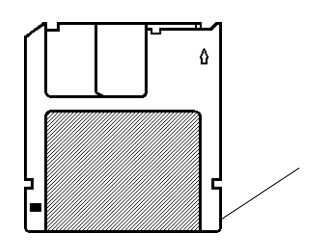

**4**

http://www2.ld.logitec.co.jp/

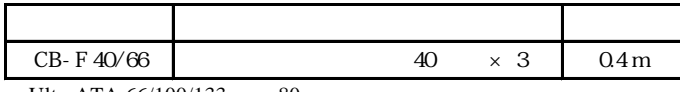

UltraATA 66/100/133 80

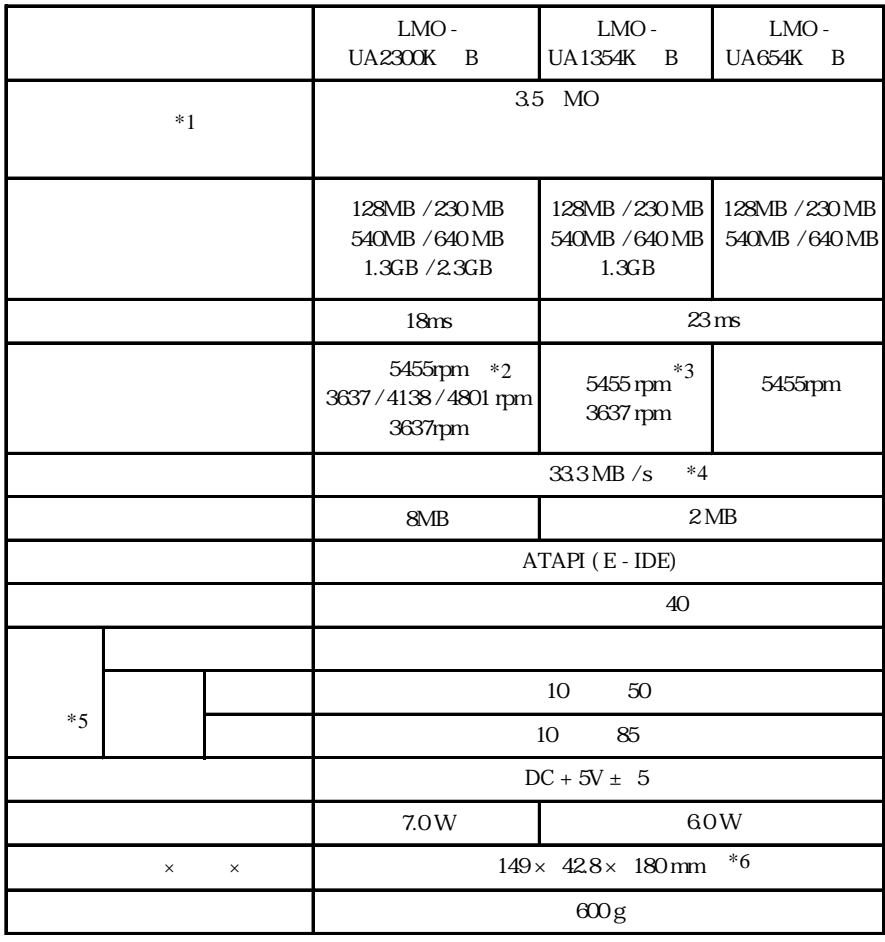

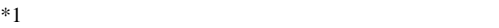

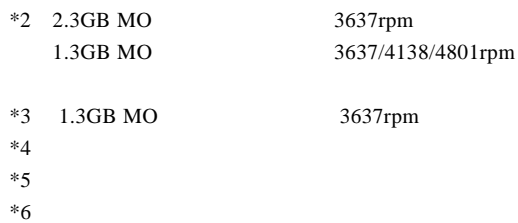

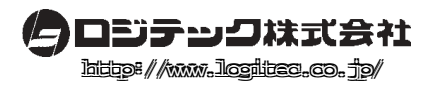